# The MCM Thesis of Team 12345678

**Summary**

This is a summary.

**Keywords**: keyword1, keyword2, keyword3

# **Contents**

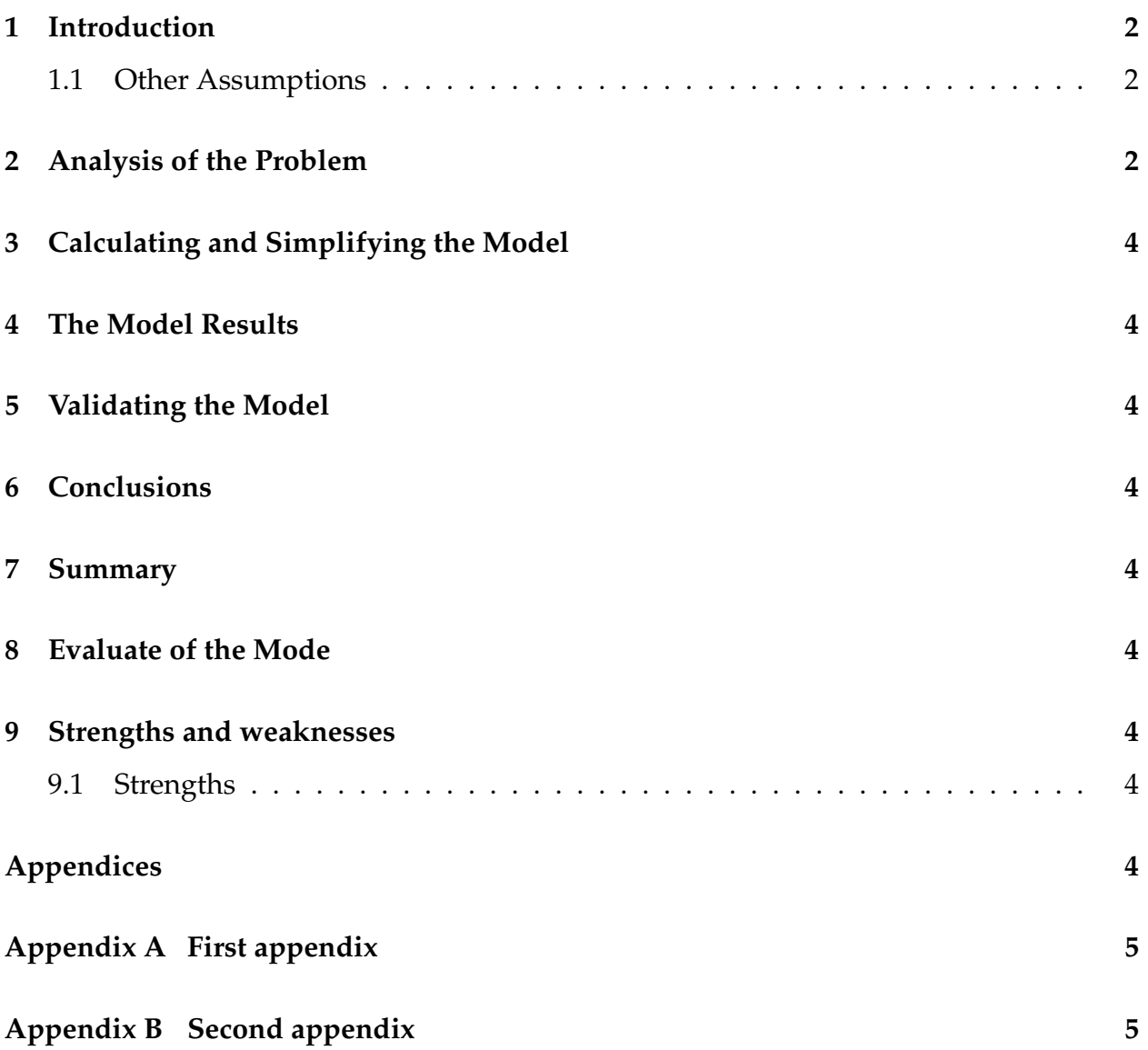

### <span id="page-2-0"></span>**1 Introduction**

This is a introduction.

- This is a item.
- This is a item.

*I love math.*

**I love math.**

I love math.

### <span id="page-2-1"></span>**1.1 Other Assumptions**

There are other assumptions.

- This is a assumption.
- This is a assumption.
- This is a assumption.
- This is a assumption.

## <span id="page-2-2"></span>**2 Analysis of the Problem**

This is Figure [\(3\)](#page-3-1).

This is a cite[\[1\]](#page-4-8).

$$
E = mc^2 \tag{1}
$$

 $E = mc^2$ 

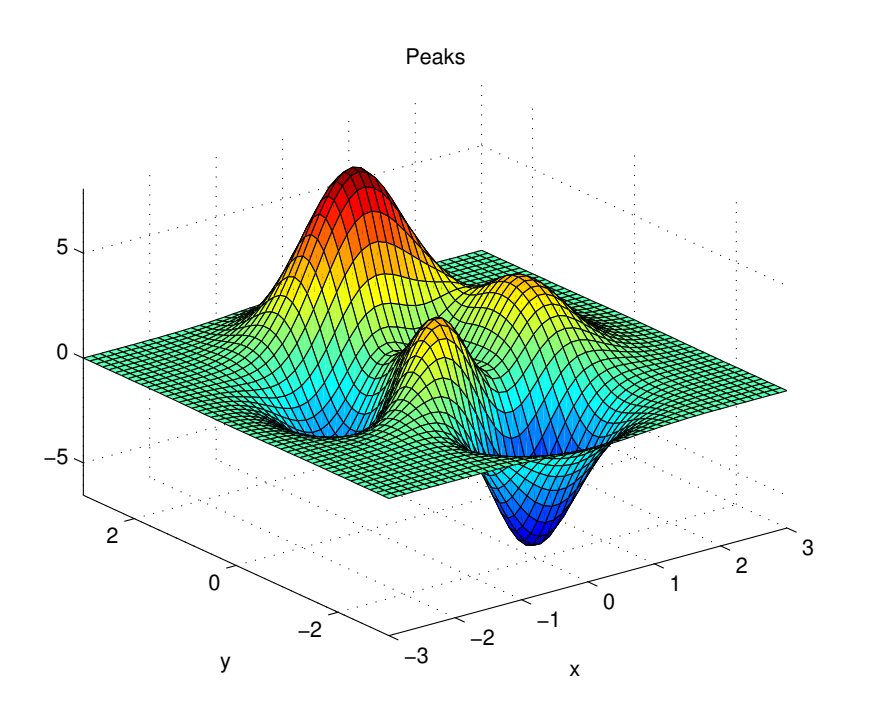

Figure 1: example

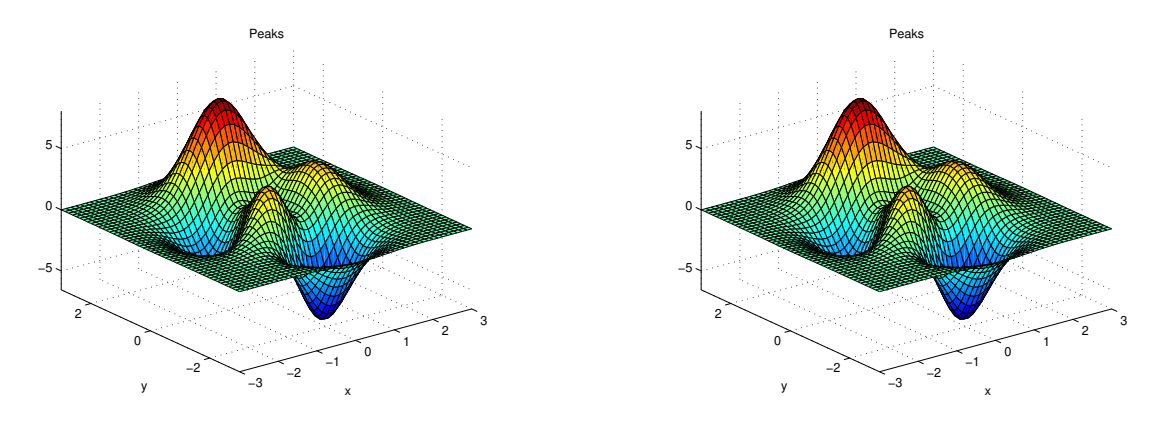

Figure 2: example

<span id="page-3-1"></span>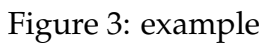

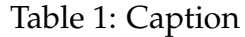

<span id="page-3-0"></span>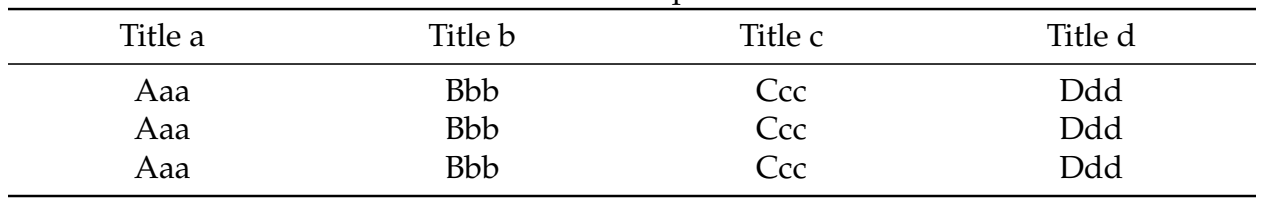

- **3 Calculating and Simplifying the Model**
- <span id="page-4-0"></span>**4 The Model Results**
- <span id="page-4-1"></span>**5 Validating the Model**
- <span id="page-4-3"></span><span id="page-4-2"></span>**6 Conclusions**
- **7 Summary**
- <span id="page-4-4"></span>**8 Evaluate of the Mode**
- <span id="page-4-5"></span>**9 Strengths and weaknesses**
- <span id="page-4-6"></span>**9.1 Strengths**

### **References**

<span id="page-4-8"></span>[1] A. Vaswani, N. Shazeer, N. Parmar, *et al.*, "Attention is all you need," *Advances in neural information processing systems*, vol. 30, 2017.

# <span id="page-4-7"></span>**Appendices**

# **MEMORANDUM**

**To:** MCM office

**From:** MCM Team 12345678

**Subject:** MCM

**Date:** August 24, 2023

This is a memorandum.

# <span id="page-5-1"></span><span id="page-5-0"></span>**Appendix A First appendix**

Here are simulation programmes we used in our model as follow. **MATLAB source code:**

**disp**("Hello World!")

# <span id="page-5-2"></span>**Appendix B Second appendix**

#### **Python source code:**

print("Hello World!")